## $DS5info$

 $6$ juin $2024\,$ 

Dijkstra : trouver le plus court chemin vers le succès aux concours (spoiler : c'est par le travail régulier!)

Considérons le graphe suivant :

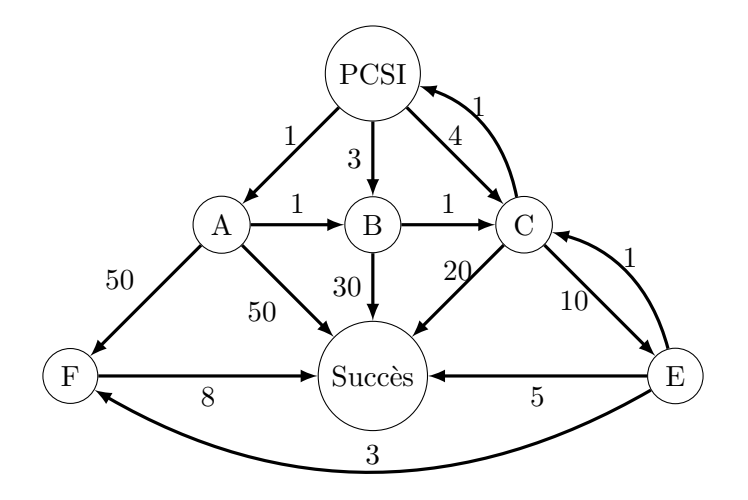

On souhaite appliquer l'algorithme de Dijkstra à ce graphe partant du sommet PCSI. La colonneT indique le point que l'on traite actuellement, D[E] représentera la distance entre le sommet PCSI et E, P[E] représentera le prédécesseur de E.

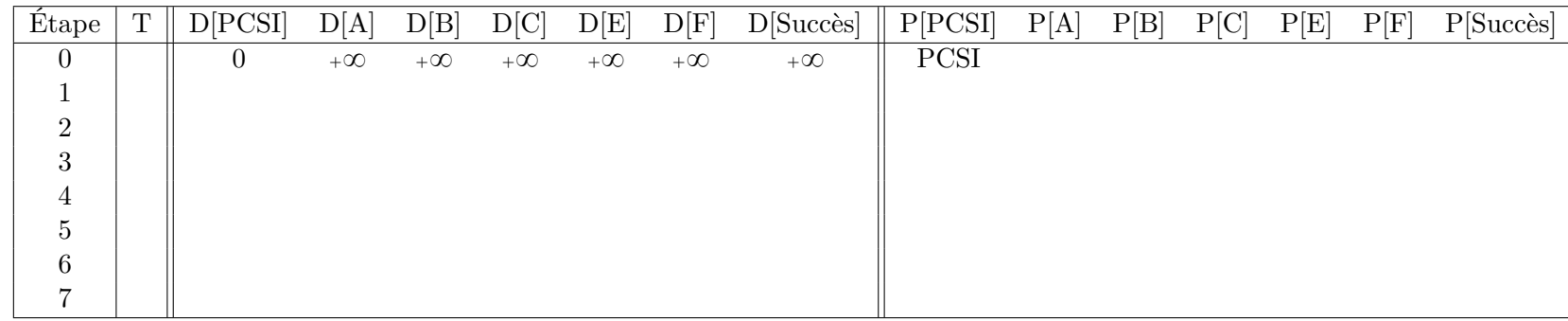

- 1. Complétez le tableau. Vous rendrez donc cette feuille en ayant pris soin d'indiquer votre nom.
- 2. Quel est le <sup>p</sup>lus court chemin partant du sommet PCSI et arrivant au sommet Succès ? Justifier brièvement votre réponse.

## **Graphe : j'espère que vous avez parcouru votre cours en profondeur Sinon, vous vous planterez dans les grandes largeurs**

Dans cet exercice, on considère un graphe orienté et non pondéré dont les sommets sont numérotés par des entiers entre 0 et  $n - 1$ . On modélise ce graphe par sa matrice d'adjacence M.

- 1. Rappeler que vaut le coefficient M[i][j].
- 2. Écrire une fonction Listevoisins(M:list,som:int)->list qui, étant donnée une matrice d'adjacence M et un sommet noté som, renvoie la liste des voisins de som.
- 3. Écrire une fonction Parcours(M,som) qui réalise un parcours du graphe dont la matrice d'adjacence est M partant du sommet som. Vous pourrez faire au choix un parcours en largeur ou en profondeur utilisant ou non la récursivité. Vous justifierez la nature de votre parcours : profondeur ou largeur, pile ou file (si besoin).
- 4. Quelles sont les éventuels inconvénients (en terme de complexité) de votre programme ? Expliquer en quelques lignes quelles solutions il est possible de mettre en place.
- 5. Considérons L= $[1,2,3]$ ,  $[4,5,6]$ ], donner les valeurs de len(L), L[0], len(L[0]) et de L[1][1].
- 6. Écrire une fonction CoeffsNonNuls(M:list)->bool qui, à une matrice carrée M renvoie True si tous les coefficients non diagonaux de la matrice sont non nuls et False sinon. Cela permet de savoir si le graphe est complet : c'est-à-dire, qu'étant donné deux sommets différents, il existe toujours un arc reliant l'un de ces sommets à l'autre.
- 7. Soient *A* et *B* deux matrices en python telles que *A* ait *n* lignes et *p* colonnes et *B* ait *p* lignes et *q* colonnes. Alors, on rappelle que si on pose  $C = AB$ , alors les coefficients de  $C$  valent :

$$
C[i][j] = \sum_{k=0}^{p-1} A[i][k]B[k][j]
$$

Écrire une fonction Produit(A:list,B:list)->list qui a deux matrices renvoie la matrice  $C = AB$ . On indiquera, à l'aide de la commande assert, une ligne qui permet de savoir si le produit est valide.

- 8. Écrire une fonction Puissance(A:list,k:int)->list qui, à une matrice carrée A et un entier naturel *k*, renvoie *A<sup>k</sup>* .
- 9. Écrire une fonction Puissance2(A:list,k:int)->list similaire à la question précédente, mais utilisant l'exponentiation rapide basé sur le principe suivant :  $A^{2p} = (A^p)^2$  et  $A^{2p+1} = (A^p)^2 A$ .
- 10. On admet que, pour deux sommets *i* et *j*, le nombre de chemins de *i* vers *j* de longueur *k* (c'est-à-dire utilisant exactement *k* arrêtes) vaut le coefficient à la *i*-ième ligne et *j*-ième colonne de *M<sup>k</sup>* . Écrire une fonction NbChemins(i,j,k,M) renvoyant le nombre de chemin de *i* vers *j* de longueur *k*.